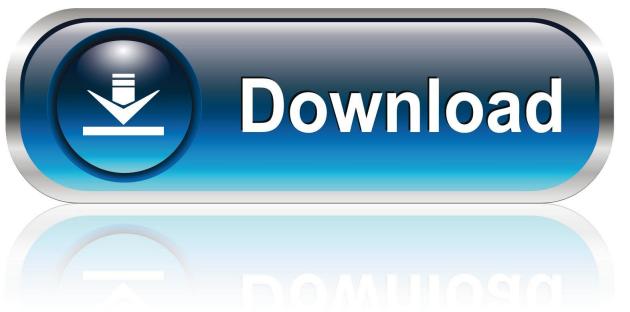

0-WEB.ru

Elicenser Control Center Keygen Freeinstmank

1/4

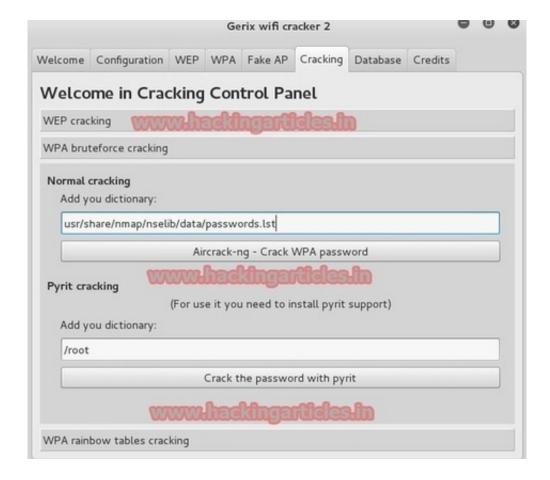

Elicenser Control Center Keygen Freeinstmank

2/4

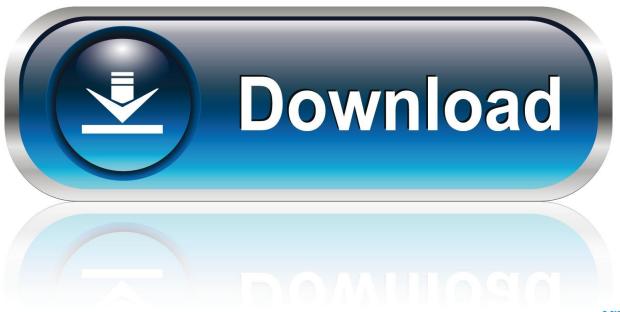

0-WEB.ru

Problem You have successfully downloaded a license by entering an activation code. However, the licensed program cannot be started. In.... The eLicenser Control Center can be found under Applications (Mac) resp. ... If the Soft-eLicenser is missing the activation code needed for the ... 490e5e6543

4/4